**Игра МОУ «СОШ ст. Евсино» Искитимского района Новосибирской области**

## **«Найди 10**

фокина лидия петровна,<br>**учитель начальных классо**в<br>2011 год **Фокина Лидия Петровна, учитель начальных классов 2011 год**

**Дорогой друг! Сравни и найди 10 отличий. На верхней картинке кликни по той детали, которой** Н<del>ЕТ</del> Старт ЗАЙ **картинке.**

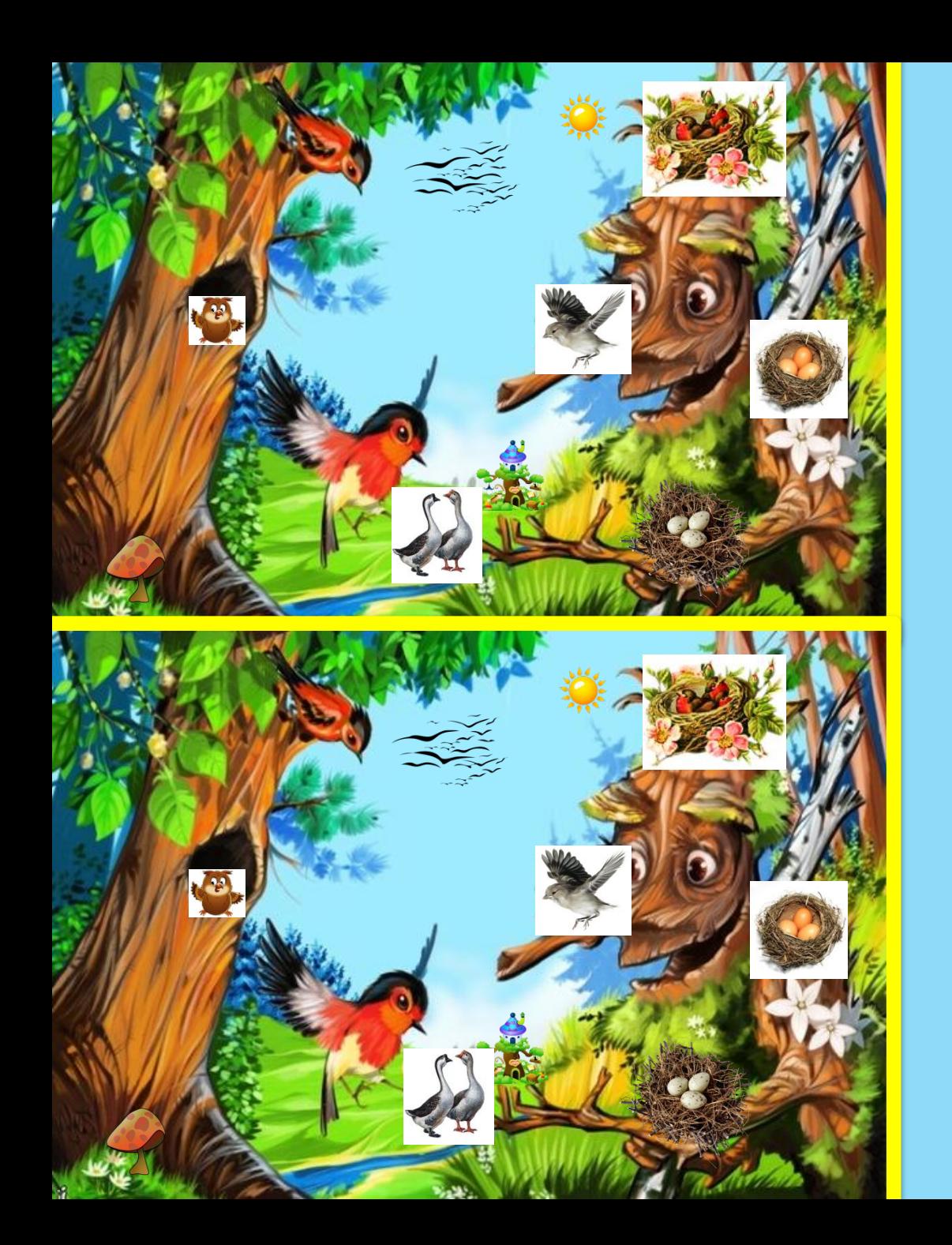

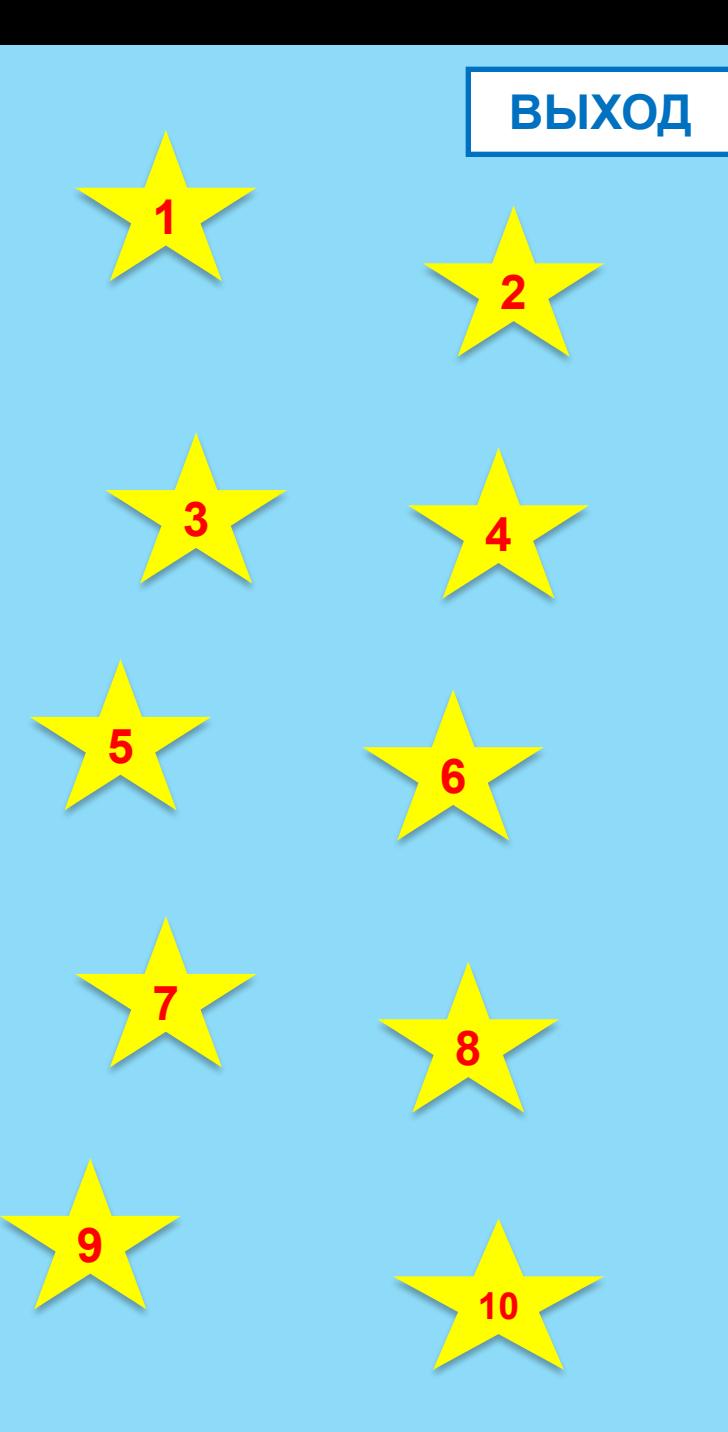

## **ВЫХОД**

## **Используемые**

**источники** http://img1.liveinternet.ru/images/attach/b/3/10/432/10432794\_1196673812\_ndr 15.jpg картинка http://www.proshkolu.ru/content/media/pic/std/1000000/786000/785854-f01afaa e243697ce.png сова http://i.allday.ru/uploads/posts/2009-06/1244300536\_005-20080224-174504.jpg птица http://lisyonok.ucoz.ru/ ld/0/42735.png солнышко http://openclipart.org/image/800px/svg\_to\_png/Anonymous\_Mushroom.png гриб http://img-novosib.fotki.yandex.ru/get/5604/valenta-mog.110/0\_6c5c7\_72bb620 **7<sup>L.jpg</sup> домик** http://900igr.net/Detskie\_prezentatsii/biologiya/Domashnie\_-\_na\_ferme.files/slid **e0027 image025.jpg гуси** http://www.clker.com/cliparts/2/f/d/3/11949854171265634975stormo\_di\_uccelli\_ **archit 01.svg.hi.png птицы** http://s54.radikal.ru/i143/0810/88/b2d9a3342fb5.png гнездо http://www.wpclipart.com/animals/birds/\_Miscellaneous/.cache/bird-nest\_1.png гнездо с птенцами http://<mark>beggaesennad.files.com/6)faroean&hal&Sùffa&3birfk.netf.jpg</mark> гнездо 1 <mark>http://www.congrat</mark>ulatorycard.ru/frameforphoto/3/1942foto17.jpghttp://www.congratulatorycard.ru/frameforphoto/3/1942foto17.jpg<br>фон 1, 2, 4 слайда *Презентация опубликована на сайте - viki.rdf.ru*